## **Pricing:** Business Broadband & Fibre

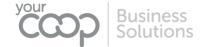

## **BUSINESS SOLUTIONS**

# PRICING DOCUMENTS BROADBAND AND **FIBRE SERVICES**

Content: A full price list covering the current monthly, one off and time related charges associated to our broadband packages. All legacy pricing can be found in a separate document or provided upon request.

## **Pricing:** Business Broadband & Fibre

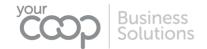

#### **VERSION HISTORY**

| Version<br># | Implemented<br>By | Revision<br>Date | Approved<br>By    | Approval<br>Date | Reason of change                                 |
|--------------|-------------------|------------------|-------------------|------------------|--------------------------------------------------|
| 1.0          | Chris Horne       | 18/06/2018       | Fiona Ravenscroft | 20/07/2018       | -                                                |
| 2.0          | Chris Horne       | 30/07/2018       | -                 | 30/07/2018       | IP changes                                       |
| 3.0          | Chris Horne       | 08/10/2018       | -                 | 08/10/2018       | Footnote numbering amends                        |
| 4.0          | Chris Horne       | 23/04/2019       | Fiona Ravenscroft |                  | New products added                               |
| 5.0          | Chris Horne       | 25/02/2021       | -                 | 25/02/2021       | Hardware changes                                 |
| 6.0          | Dan Rayner        | 06/07/2021       | Unpublished       |                  | Pricing alignment, routers upgraded and branding |
| 7.0          | Dan Rayner        | 04/08/2021       |                   |                  | Split bundles to be modular                      |
| 8.0          | Dan Rayner        | 04/10/2021       |                   |                  | Added new Draytek range and SoGEA products       |
| 9.0          | Dan Rayner        | 30/05/2022       |                   |                  | Changes to SoGEA activation                      |
| 10.0         | Dan Rayner        | 01/07/2022       |                   |                  | Added CPI Clause                                 |
| 11.0         | Dan Rayner        | 01/02/2023       |                   | ·                | Router Price Increase                            |
| 12.0         | Dan Rayner        | 17/08/2023       | Chris Horne       | 17/08/2023       | Pricing changes / WLR Stop Sell                  |

TPC Version: TPCBUSBB0001

## **Pricing:** Business Broadband & Fibre

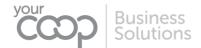

#### **TABLE OF CONTENTS**

| <b>Business</b> | Broadband and Fibre pricing                       | 4    |
|-----------------|---------------------------------------------------|------|
| 1.1             | Business Ultrafast (FTTP)                         |      |
| 1.2             | Superfast IP (SoGEA)                              |      |
| 1.3             | Broadband care level                              | 4    |
|                 | 1.3.1 Charge information                          | 4    |
| 1.4             | Digital Voice                                     | 4    |
| 1.5             | IP Addresses                                      |      |
| 1.6             | Equipment                                         | 5    |
| 1.7             | Setup Fees – Ultrafast/SuperFast IP               | 5    |
| 1.8             | Other service charges – Fibre                     | 5    |
| 1.9             | Engineer visits and charges – Broadband and Fibre | 6    |
| 1.10            | Popular calling destinations                      | 6    |
| 1.11            | Service notes:                                    | 7    |
| Speeds          |                                                   | 7    |
| Fault Rep       | oair                                              | 7    |
| Cancellat       | tions                                             | 8    |
| 1.12            | Definitions                                       |      |
| Related o       | locuments                                         | . 10 |

#### **Business services**

## Pricing: Business Broadband & Fibre

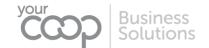

#### **BUSINESS BROADBAND AND FIBRE PRICING**

All services include an unlimited usage allowance<sup>1</sup>.

#### 1.1 BUSINESS ULTRAFAST (FTTP)

| Product       | Price  | Average<br>Download Speed | Average Upload speed | Equipment           |
|---------------|--------|---------------------------|----------------------|---------------------|
| Ultrafast 100 | £35.83 | 100Mbps                   | 20Mbps               | Technicolor DGA0122 |
| Ultrafast 200 | £38.33 | 200Mbps                   | 30Mbps               | Technicolor DGA0122 |
| Ultrafast 500 | £47.50 | 500Mbps                   | 70Mbps               | Technicolor DGA0122 |
| Ultrafast 900 | £51.67 | 900Mbps                   | 100Mbps              | Technicolor DGA0122 |

#### 1.2 SUPERFAST IP (SOGEA)

| Product      | Price  | Max Download<br>Speed | Max Upload<br>speed | Equipment           |
|--------------|--------|-----------------------|---------------------|---------------------|
| Superfast IP | £32.50 | 80Mbps                | 20Mbps              | Technicolor DGA0122 |

<sup>\*</sup> Superfast IP cannot be provided where Ultrafast is available

#### 1.3 BROADBAND CARE LEVEL

| Product                    | Description                                         | Price                |
|----------------------------|-----------------------------------------------------|----------------------|
| Standard care <sup>2</sup> | Target response time, 3 working hours. 40-hour fix. | Included as standard |
| Enhanced Care <sup>3</sup> | Target response time, 3 working hours. 20-hour fix. | £8.33                |
| Critical Care <sup>4</sup> | Target response time, 1 working hour. 8-hour fix.   | £16.67               |

#### 1.3.1 CHARGE INFORMATION

Prices are based on a minimum contract period of 24 months for all broadband services.

All rates shown in Sections 1.1 & 1.2 will increase by a further £2.50 per month after the initial contract term expires.

The monthly price for your services is subject to increase from 1st March each year by the Consumer Price Index rate of inflation published by the Office for National Statistics in January of that year plus 3.9%. Other prices, content and terms may also change during your contract. See our CPI Plus 3.9% Guide for further details and our full terms and conditions located here: <a href="https://broadband.yourcoop.coop/legal/">https://broadband.yourcoop.coop/legal/</a>

#### 1.4 DIGITAL VOICE

Our Digital Phone product offers business-grade features in a simple and easy-to-use package. A list of these features can be found on our V-Call price sheet. Prices are based on a minimum contract of 24 months.

| Product                | Price   | Activation | Calls      | Equipment                          |
|------------------------|---------|------------|------------|------------------------------------|
| Digital Phone          | £9.95   | £9.95      | Unlimited* | Yealink W73                        |
| Additional User (each) | £8.95   | £0.00      | Unlimited* | Yealink W73                        |
| Desktop App (each)     | + £1.50 | £0.00      | n/a        | n/a                                |
| Mobile App only        | - £3.00 | £0.00      | n/a        | Removes Yealink W73 from the order |

<sup>\*</sup> Inclusive 01, 02, 03 & UK mobile network calls. The unlimited call allowance is subject to a fair use policy of 2,500 minutes per license per monthly bill cycle.

## **Pricing:** Business Broadband & Fibre

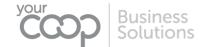

#### 1.5 IP ADDRESSES

Your connection will carry a single static IP as standard unless otherwise stated, this can be expanded for the costs below. Other variants are also allowed, and all additional requests require completing a justification form, contact us for further details.

| Item                              | Cost               |
|-----------------------------------|--------------------|
| Single Static IP                  | Included           |
| 4 IP Addresses (/30) – 1 Usable   | + £2.50 per month  |
| 8 IP Addresses (/29) – 5 Usable   | + £5.00 per month  |
| 16 IP Addresses (/28) – 13 Usable | + £10.00 per month |

#### 1.6 EQUIPMENT

| Item                     | Cost              |
|--------------------------|-------------------|
| No router discount       | - £1.25 per month |
| Technicolor DGA0122      | Included          |
| Technicolor DGA4134      | + £41.67 one-off  |
| Wi-Fi Plus (24-months) * | + £6.25 per month |

All items also have a £9.95 one-off delivery cost

#### 1.7 SETUP FEES - ULTRAFAST/SUPERFAST IP

| Install Type | Description                                                                                                    | 24-month contract price |
|--------------|----------------------------------------------------------------------------------------------------|-------------------------|
| No visit     | Applicable for migrations where compatible NTE or ONT already exists.                                                                    | Free                    |
|              | Only applicable on manual transfers of like for like services, for all other provides please see <b>Standard</b> or <b>Premium</b> below |                         |
| Standard     | Up to 10 meters internal wiring to add NTE/ ONT within 1m of closest 13A power adapter.                                                  | £50.00                  |
| Premium      | Up to 30 meters internal wiring to add NTE/ ONT within 1m of 13A power adapter.                                                          | £83.33                  |
|              | Best suited over "Standard" for business/home office sites or when a specific location is required for the NTE                           |                         |

#### 1.8 OTHER SERVICE CHARGES - FIBRE

All costs below are a one-off charge unless otherwise specifically stated

| Item                                                          | Cost                  |
|---------------------------------------------------------------|-----------------------|
| Migration fee if moving from another provider                 | Free                  |
| Fibre cancellation fee – less than 2 days prior to activation | Total contract cost** |
| Fibre cancellation fee – 3-5 days prior to activation         | £12.13                |
| Fibre connection expedite                                     | £199.92               |

<sup>\*</sup>This is the total monthly fees of your chosen service for the remaining length of your agreed contract; for example, Ultrafast 100 on a 24-month contract terminated at month 18 would be £35.83 x 6 = £214.98

<sup>\*</sup> See <a href="https://broadband.yourcoop.coop/broadband/wifiplus/">https://broadband.yourcoop.coop/broadband/wifiplus/</a> for more details

<sup>\*\*</sup>This is the total monthly fees of your chosen service for the total length of your agreed contract; for example Ultrafast 100 on a 24 month contract would be £35.83 x 24 = £859.92

## **Pricing:** Business Broadband & Fibre

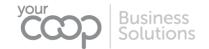

#### 1.9 ENGINEER VISITS AND CHARGES - BROADBAND AND FIBRE

| Item                                                                       | Cost                                              |
|----------------------------------------------------------------------------|---------------------------------------------------|
| Engineer –Special Faults Investigation base charge (a)                     | £157.94                                           |
| Special Fault Investigation equipment charge (b)                           | £22.00                                            |
| Special Fault Investigation wiring charge (b)                              | £44.00                                            |
| Special Fault Investigation collaborative visit                            | £15.00                                            |
| Special Fault Investigation Line Investigation Charge – Network Module (b) | £60.00                                            |
| Special Fault Investigation Line Investigation Charge – Frames Module (b)  | £120.00                                           |
| Special Fault Investigation abortive visit (c)                             | £77.50                                            |
| Time related charge                                                        | £131.40 first hour<br>£65.25 each additional hour |

- a) Special Faults Investigation is a service which permits Your Co-op Business Solutions to request a visit by an engineer to End User premises for the purpose of resolving certain Broadband faults. Where Openreach provides maintenance of any non-Openreach network equipment (including wiring) beyond the NTE a charge will apply. Additional charges may be incurred depending on the location of the fault
- b) Charge applies in addition to the Broadband Special Faults Investigation base charge where Openreach provides maintenance of any non-Openreach equipment (including wiring) beyond the End User NTE
- c) Applies where an Openreach engineer is unable to access the customer's site when scheduled to visit them to investigate a fault.

For all legacy charges please refer to the Business line rental price list which is available upon request

#### 1.10 POPULAR CALLING DESTINATIONS

| Europe                           | Price                                                                        | America              | Price    |
|----------------------------------|------------------------------------------------------------------------------|----------------------|----------|
| Belgium                          | 2.9 ppm                                                                      | Brazil               | 8 ppm    |
| Denmark                          | 7 ppm                                                                        | Canada               | 5 ppm    |
| Finland                          | 8 ppm                                                                        | USA                  | 3.4 ppm  |
| France                           | 3.3 ppm                                                                      | South Asia           |          |
| Germany                          | 3.3 ppm                                                                      | India                | 4.7 ppm  |
| Greece                           | 1.5 ppm                                                                      | Pakistan             | 15 ppm   |
| Ireland                          | 3.3 ppm                                                                      | Far East & Australia |          |
| Italy                            | 1.5 ppm                                                                      | Australia            | 2.6 ppm  |
| Netherlands                      | 5 ppm                                                                        | Hong Kong            | 4.2 ppm  |
| Poland                           | 1.5 ppm                                                                      | Japan                | 6.6 ppm  |
| Spain                            | 1.5 ppm                                                                      | New Zealand          | 7 ppm    |
| Sweden                           | 2.5 ppm                                                                      | Saudi Arabia         | 15.9 ppm |
| Switzerland                      | 2.6 ppm                                                                      | Africa               |          |
| Special Numbers                  |                                                                              | Nigeria              | 32.9 ppm |
| 084x, 087x, 09x &<br>118 Numbers | Access charge of 11ppm plus provider's service charge + 2p connection charge | South Africa         | 25 ppm   |

<sup>\*</sup>Full call rates are available on request.

## Pricing: Business Broadband & Fibre

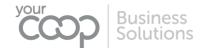

#### 1.11 SERVICE NOTES:

- 1. Usage is unlimited, subject to a fair use policy as published on our website (see Related Documents)
- Standard Care is the default Service Maintenance Level for FTTP & SOGEA end user Broadband Access Services.

Faults can be reported to Your Co-op Business Solutions Technical Support team and will be assigned and responded to within Business Working Hours; the Initial Response Target to discuss the reported Fault is 4 working hours.

If an Engineer Visit is deemed to be required, then Your Co-op Business Solutions will arrange the first available Engineer Visit appointment during Business Working Hours (except Saturdays).

The Fault Restoration Target to resolve the reported Fault or provide an appropriate workaround is 40 Clock Hours from the Fault being confirmed as received by the Internet Technical Support team, covering Monday to Friday (excluding Public & Bank Holidays), and excluding any allowable Parked Time.

- 3. Enhanced Care is an uplifted Service Maintenance Level for FTTP / SOGEA Broadband Access Services. Faults should be reported to Your Co-op Business Solutions Technical Support team and will be assigned and responded to within Business Working Hours; the Initial Response Target to discuss the reported Fault is 3 working hours.
  - If an Engineer Visit is deemed to be required, then Your Co-op Business Solutions will arrange the first available Engineer Visit appointment, covering Monday to Sunday including Public & Bank Holidays. Saturday and Sunday visits are subject to availability and not guaranteed.
  - The Fault Restoration Target to resolve the reported Fault or provide an appropriate workaround is 20 Clock Hours from the Fault being confirmed as received by the Internet Technical Support team, covering Monday to Friday (excluding Public & Bank Holidays), and excluding any allowable Parked Time.
- 4. Critical Care is an uplifted Service Maintenance Level for FTTP & SOGEA Broadband Access Services.

Faults should be reported to Your Co-op Business Solutions Technical Support team and will be assigned and responded to within Business Working Hours; the Initial Response Target to discuss the reported Fault is 3 working hours.

If an Engineer Visit is deemed to be required, then Your Co-op Business Solutions will arrange the first available Engineer Visit appointment, covering Monday to Sunday including Public & Bank Holidays. Saturday and Sunday visits are subject to availability and not guaranteed.

The Fault Restoration Target to resolve the reported Fault or provide an appropriate workaround is 8 Clock Hours from the Fault being confirmed as received by the Technical Support team, covering Monday to Friday (excluding Public & Bank Holidays), and excluding any allowable Parked Time.

Enhanced Care SLAs will not be applicable in the Highlands and Islands of Scotland.

5. Applies if you terminate your service within the agreed contract period; does not apply to existing customers moving premises, changing phone lines or billing details

#### **SPEEDS**

Broadband speed is subject to a line test and factors including, but not limited to, local availability, distance from the exchange, internal and external cable quality and local equipment. We can confirm your expected line speed before activation. Please be aware that using any service on a Wi-Fi connection may significantly decrease speeds. We strongly recommend that all Wi-Fi enabled devices support IEEE 802.11n wireless standard; earlier versions will not support the speeds associated with fibre broadband

#### **FAULT REPAIR**

Your Co-op Business Solutions will provide a fault repair service. Fault repair for lines is described in the Business Line Rental price list. We will provide advice by telephone including, where appropriate, tests and checks to be carried out and, where possible, carry out diagnostic checks from our premises. If this does not diagnose or clear the fault we will arrange for an engineer to visit the customer premises.

Where the customer requests a visit by an engineer to the customer's premises to investigate a broadband fault then if the engineer provides maintenance of any customer equipment (including wiring) then a charge may apply. If the visit is aborted e.g. the engineer does not gain access then the abortive visit charge will become payable.

## Pricing: Business Broadband & Fibre

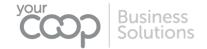

#### **CANCELLATIONS**

You may cancel the Service at any time up to the Commencement Date (charges may apply, see section 1.9). For organisations and businesses with fewer than 10 registered employees you have the right to cancel within 10 working days of this date. We will accept your application under the Consumer Protection (Distance Selling) Regulations with no penalties.

If you terminate the Service within the Minimum Period, then you must immediately pay for the rest of the charges due in the Minimum Period.

After the Minimum Period, you may end this Agreement by giving thirty days' notice by providing written confirmation of your request to our business services department. You acknowledge that termination of your account will only be valid if you notify us in this manner. The end date of all services will be thirty days after we receive notification, although any active services can be terminated with immediate effect you will be charged for this service for the remainder of this period.

Where any service is terminated (however that may happen) you agree to pay to Us any applicable cease charges where our Third-Party Operators levies such a fee against us.

If you are changing your service such as re-grading your broadband, ending a calling feature or changing tariff, and are not part of a termination of the account, then termination terms do not apply and the current minimum period continues unless specifically agreed by both parties.

If you are upgrading from an ADSL Broadband product to a Fibre product you will be entered into a new contract and minimum period.

All prices exclude VAT unless specifically stated.

## **Pricing:** Business Broadband & Fibre

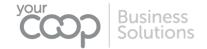

#### 1.12 **DEFINITIONS**

#### **CHARGES**

The charges for services payable to Your Co-op Business Solutions

#### **CLOCK HOURS**

The period of time elapsed following confirmation of a Fault being logged with the Internet Technical Support team, where a unique Fault reference has been provided

#### **COMMENCEMENT DATE**

The date upon which services are first provided the customer end user

#### **DIGITAL VOICE**

See VoIP

#### **END USER**

Refers to the customer who receiving the Service

#### **EQUIPMENT**

The hardware which is required to access any of the Services we supply. Your equipment may be recommended or supplied by Your Co-op Business Solutions or you may purchase the equipment from an alternative supplier

#### FTTP/ FIBRE TO THE PREMISE

Our Internet Service whereby you may gain direct access to the Internet using Fibre optic cables to exchange data from a terminated socket in your premise to your local telephone exchange. It is typically faster than a standard Broadband and Superfast services that transmit either partially or exclusively down copper wires.

#### **GIGABYTE (GB)**

Expression used to describe storage capacity or amount of data. One gigabyte is about 1024 Megabytes

#### **MEGABYTE (MB)**

Expression used to describe storage capacity or amount of data. One megabyte is about one million bytes/characters

#### **MIGRATION**

The process by which a customer is to move from one internet service provider to another with a minimal interruption in service.

#### **MINIMUM PERIOD**

The period of service from commencement date to contractual end date as specified by each service/package

#### **MONTHLY DATA ALLOWANCE**

The amount of data transfer usage available on your internet service without extra charge. We measure the total data transferred over your connection, both download (Receiving email, Web browsing, downloading files) and upload (sending email, file sharing).

#### NTE

Network Terminating Equipment. The physical point in a premise that provides access to the public telephone network, also referred to as the Master Socket.

#### ONT

Optical Network Terminal. The physical point in a premise that provides access to full fibre network services such as SOGEA and FTTP

#### PARKED TIME

The period of time whereby the reported Fault is outside of the control of the Internet Technical Support team, for example waiting for the End user/Customer to complete diagnostics, on-site investigations, or when dealing

## Pricing: Business Broadband & Fibre

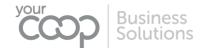

with any non-Phone Co-op provided equipment or service related issues, or awaiting site visit access to be arranged.

#### **SERVICE**

Includes but not limited to; calls, call packages, Internet Services, line rental or mobile services provided by Your Co-op Business Solutions in accordance with the Terms and Conditions.

#### SET UP FEE

A one-off payment required for any equipment or service activations related to your chosen package

#### **SOGEA**

Single Order Generic Ethernet Access. This is a service which is delivered in the same manner as Superfast/FTTC with the exception being that it does not carry analogue traffic and therefore does not support dial tone services such as traditional voice. This is the service used to provide Your Superfast IP

#### **SUPERFAST IP**

See SOGEA

#### **ULTRAFAST**

See FTTP

#### US

Refers to Your Co-op Business Solutions

#### VOIP

Voice Over IP. This is a method of making telephone calls over an internet connection using a digital signal rather than a traditional copper phone line that uses analogue signalling. VoIP is most commonly used on services which do not require analogue lines such as our Ultrafast (FTTP) and Your Superfast IP packages.

#### **RELATED DOCUMENTS**

A list of other related documents and their locations

| Document                      | Description                                                         | Location                                                  |
|-------------------------------|---------------------------------------------------------------------|-----------------------------------------------------------|
| Fair usage policy             | Full details of our fair usage policy applied to internet services  | https://broadband.yourcoop.coop/legal/                    |
| Business Terms and Conditions | Full terms and conditions of service for business customers         | https://broadband.yourcoop.coop/legal/                    |
| Privacy policy                | Details of our data protection and privacy policy for our customers | https://broadband.yourcoop.coop/legal/privacy-<br>policy/ |